# **virtuais bet365**

- 1. virtuais bet365
- 2. virtuais bet365 :aposta esportiva estrela bet
- 3. virtuais bet365 :betesporte brasil

### **virtuais bet365**

#### Resumo:

**virtuais bet365 : Bem-vindo ao mundo das apostas em condlight.com.br! Inscreva-se agora e ganhe um bônus emocionante para começar a ganhar!** 

#### contente:

casas de apostas não gostam de jogadores profissionais que consistentemente ganham. é ruim para os negócios, e as apostas estão fora para ganhar dinheiro, não perdê-los. onta Bet365 Restrita - Por que a conta Bet 365 é bloqueada? Leadership.ng : As regras conta V365 são restritas por que é a aposta365 - a seleção de não A aposta será

#### [casa de aposta mister jack](https://www.dimen.com.br/casa-de-aposta-mister-jack-2024-07-08-id-16509.html)

Considere o seguinte acumulador de futebol 4 vezes. Assumindo que uma aposta de 5 o ulo usando probabilidades decimais é a seguinte: Total de retornos 5 \* 1.5 \* 1.4 \* 3 \* 5. Total lucro > Total retorno - Participação inicial? 152.5, O que é uma Aposta de uladores? Accas- mínimo AceOdds selecione virtuais bet365 conta de apostas ': Selecções, como este

o mínimo necessário para uma aposta acumuladora. Depois de ter adicionado todas as seleções ao seu boletim de apostas, selecione a opção 'Acumulador'. Como colocar um mulador na bet365 - Guia para várias apostas 2024 ghanasoccernet : tor-bets

### **virtuais bet365 :aposta esportiva estrela bet**

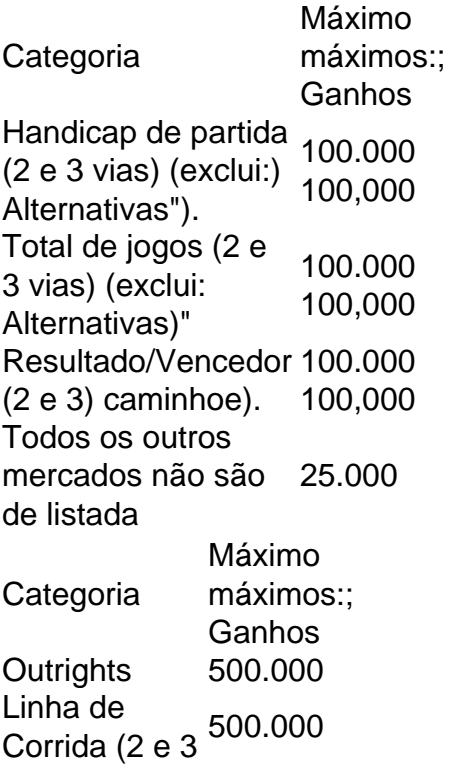

```
vias) (exclui:
Alternativas)"
Total de
jogos (2 e 3
vias) (exclui:)
Alternativas").
              500.000
Linha de
Dinheiro (2 e
500.000
3) caminhoe).
```
## **Como encontrar um grupo do Telegram no Android**

O Telegram é uma popular plataforma de mensagens instantâneas que oferece a opção de criação e participação em virtuais bet365 grupos. Neste artigo, mostraremos passo a passo como localizar um grupo no Telegram usando um dispositivo Android.

- Abra o aplicativo Telegram em virtuais bet365 seu dispositivo Android.
- Toque no ícone de pesquisa no canto superior direito e insira o nome do grupo ou tópico desejado.
- Você verá os resultados da Pesquisa Global.
- Selecione o grupo desejado e toque em virtuais bet365 "Unir-se" para participar.

Agora você está pronto para começar a aproveitar o grupo selecionado! Pergunte suas dúvidas, compartilhe as atualizações ou conheça pessoas com interesses semelhantes através desta ótima ferramenta de conectividade.

### **Crie e anuncie seu próprio grupo do Telegram**

Deseja criar seu próprio grupo Telegram e fazer crescer a virtuais bet365 comunidade? /7gamesabrir-arquivos-apk-no-android-2024-07-08-id-1408.pdf fornece todas as ferramentas necessárias para facilitar essa tarefa.

Aplique esse novo conhecimento adquirido sobre como encontrar e unir-se a grupos do Telegram para saber o que seus pares estão fazendo. Talvez você possa aprender algumas estratégias e métodos avançados de grupos já consolidados.

Se você gostou deste artigo divulgado em virtuais bet365 português brasileiro sobre como found a Telegram group via Android, compartilhe com amigos e familiares que podem estar interessados em virtuais bet365 ingressar no mundo do Telegram.

### **virtuais bet365 :betesporte brasil**

**Nota: José Luís Fiori, professor emérito da UFRJ, publicou originalmente este artigo na revista Observatório Internacional do Século XXI, n°. 5. O Diário do Povo Online publica o extrato do artigo para compartilhar as principais ideias do autor.**

Por José Luís Fiori\*

A defesa da multipolaridade será cada vez mais a bandeira dos países e dos povos que se insurgem neste momento contra o imperium militar global exercido pelo Ocidente

#### **Crise aguda e declínio crônico do Ocidente**

A crise aguda e o declínio crônico do Ocidente estão cada vez mais claros, com líderes mundiais reconhecendo o fim da era do domínio global do Ocidente. No entanto, as divergências conceituais e políticas entre esses líderes estão presentes.

Existem duas grandes "ordens" ou "ordenações mundiais" que se sucederam desde o fim da Segunda Guerra Mundial. A primeira, entre 1945 e 1991, foi apoiada pelas duas potências vitoriosas da guerra: EUA e URSS, mas arquitetada e liderada pelos EUA, com virtuais bet365 supremacia atômica e econômica. Essa ordem inclui quase todas as instituições multilaterais surgidas após a criação das Nações Unidas.

A crise dessa ordem mundial começou na década de 1970, com o abandono dos Acordos de Bretton Woods e a primeira grande crise econômica do mundo capitalista do pós-Segunda Guerra Mundial. Em resposta, os EUA lançaram uma ofensiva militar contra a URSS, abrindo caminho para o avanço do neoliberalismo e o fim da bipolaridade estratégica da Guerra Fria.

Na década seguinte, os EUA atacaram a Iugoslávia e invadiram o Iraque, sem autorização prévia do Conselho de Segurança das Nações Unidas, encerrando definitivamente a primeira "ordem mundial hegemônica" do pós-Segunda Guerra Mundial. Nessa nova ordem unipolar, os EUA se reservaram o direito unilateral de fazer "guerras humanitárias" e declarar e atacar o "terrorismo" virtuais bet365 qualquer lugar do mundo.

Essa segunda "ordem mundial" – unipolar e neoliberal – do pós-Guerra Fria começa a perder fôlego a partir da grande crise financeira de 2008, com o processo da "desglobalização" da economia mundial e a Guerra da Ucrânia, virtuais bet365 2024. Além disso, a "dimensão oculta" dessa ordem mundial é a construção de uma infraestrutura militar global, controlada diretamente pelos EUA.

E é essa ordem mundial "imperial cosmopolita" que está "perdendo fôlego" e já entrou virtuais bet365 acelerado processo de desintegração, com a ascensão militar da China, a resistência do Irã e o limite imposto pela Rússia. O fim do domínio Ocidental se refere a uma crise muito mais complexa, profunda e prolongada: a crise do poder e da hegemonia ocidental no sistema internacional.

Author: condlight.com.br Subject: virtuais bet365 Keywords: virtuais bet365 Update: 2024/7/8 6:21:42